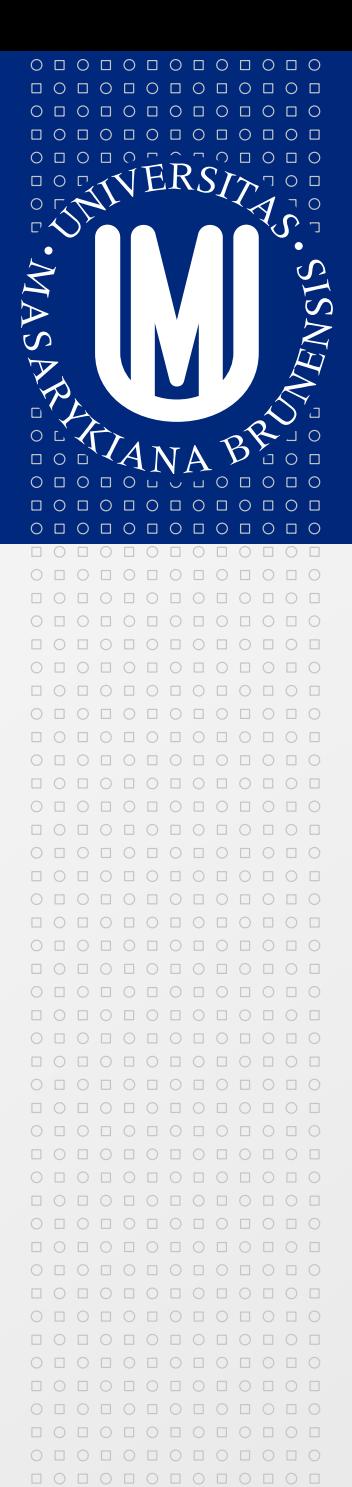

## MASARYKOVA UNIVERZITA

# **Bibliometrie v praxi**

### **Lucie Vavříková**

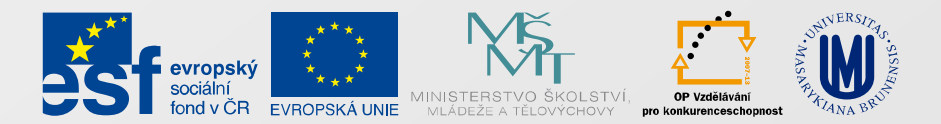

INVESTICE DO ROZVOJE VZDĚLÁVÁNÍ

### **MASARYKOVA UNIVERZITA**

### **Agenda**

 $\circ\, \, {\mathop{\cup}}\, \, {\mathop{\cup}}\, \, {\mathop{\$ 000000000000  $0 0 0 0 0 0 0 0 0 0 0$  $\begin{array}{cccccccccccccc} \multicolumn{4}{c}{\textbf{0} } & \multicolumn{4}{c}{\textbf{0} } & \multicolumn{4}{c}{\textbf{0} } & \multicolumn{4}{c}{\textbf{0} } & \multicolumn{4}{c}{\textbf{0} } & \multicolumn{4}{c}{\textbf{0} } & \multicolumn{4}{c}{\textbf{0} } & \multicolumn{4}{c}{\textbf{0} } & \multicolumn{4}{c}{\textbf{0} } & \multicolumn{4}{c}{\textbf{0} } & \multicolumn{4}{c}{\textbf{0} } & \multicolumn{4}{c}{\textbf{0} } & \multicolumn{4$ 

 $\circ\, \, \circ\, \, \circ\,$ 000000000000 000000000000

- Co je bibliometrie shrnutí  $\geq$
- Uplatnění bibliometrie  $\boxed{\geq}$
- Oborové rozdíly  $\geq$
- Web of Science a Scopus
- Další nástroje
- **Bibliometrie – opakování**
- Co je bibliometrie?
- Jaké je její uplatnění?
- Kde (v jakých databázích, nástrojích) můžeme bibliometrické analýzy provádět?
- Jaké používá bibliometrie indikátory?  $\boxed{\circlearrowright}$

## **Uplatnění bibliometrie - akademické**

- Součást vědy o vědě zkoumá a popisuje, jak věda, resp. vědecká komunikace funguje
- mapování vědy  $\boxed{\circ}$
- definice zákonů a indikátorů
	- paretovo rozložení (Lotka, Bradford, Zipf, aj.)
- přenos znalostí a jejich odraz v psané komunikaci ◙
- historický vývoj vědy  $\boxed{5}$
- podmínky pro rozvoj vědy ◙

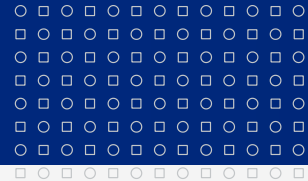

#### MASARYKOVA UNIVERZITA

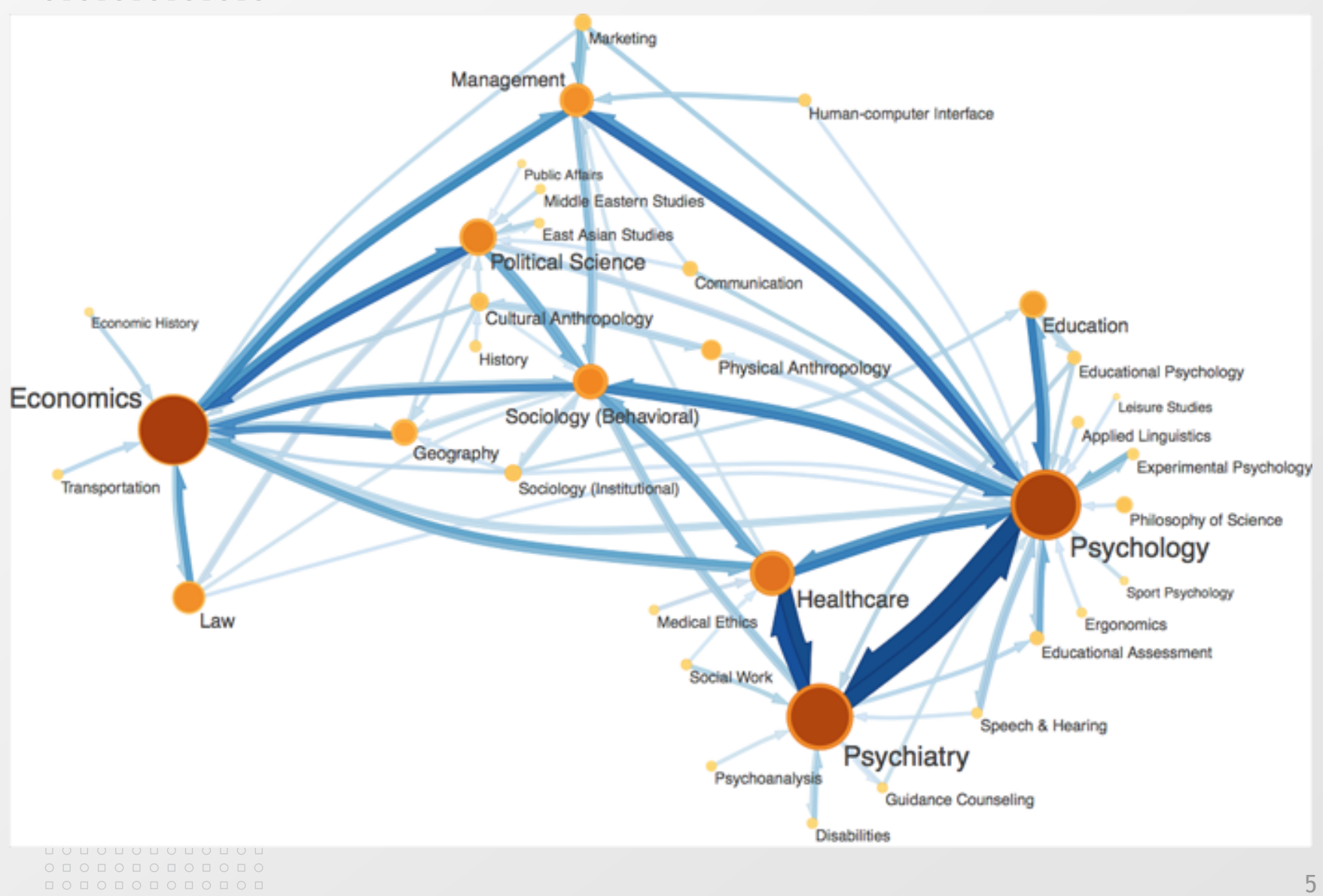

## **Uplatnění bibliometrie - praktické**

Sledování, hodnocení a propagace vědy a jejích výsledků

Vědec

о по по по по по пс 

<u>ПОПОПОПОГ</u>

опопопопопо 0000000000  $0 1 0 1 0 1 0 1 0 1 0 1 0$ 

- Výběr, kam publikovat
- Report o činnosti docentura/profesura, granty, CV
- Instituce / součást instituce
	- Strategická analytika (slabé a silné stránky, hodnocení výzkumu, rozvoj spolupráce, aj.)
	- Prezentační analytika (výroční zpráva)
- **■** Stát
	- Analytika = podklady pro informované rozhodování tvorba politik, mechanismů, rozdělování financí, zhodnocení aplikovaných nástrojů 600 km které 600 km které 600 km které 600 km které 600 km které 600 km které

## **Bibliometrie v kontextu hodnocení výzkumu**

- *In science, quantity and quality are correlated.*
- **a** dvě tradice
	- Recenzní řízení (peer review)
	- Princip zodpovědnosti (nástroj řízení výzkumu)
- Časování Ex ante / ex post
- Metody  $\boxed{\circ}$ 
	- Recenzní řízení (peer review)
	- Bibliometrie, scientometrie
	- Ekonometrické metody

informační věda

**Dimenze hodnocení vědy**

Zdroj: H. Moed

### Číst shora dolů (po sloupcích)

 $\begin{array}{cccccccccccccc} \Box& \Diamond & \Box & \Diamond & \Box & \Diamond & \Box & \Diamond & \Box & \Diamond & \Box \end{array}$  $\begin{array}{cccccccccccccc} \Box & \Diamond & \Box & \Diamond & \Box & \Diamond & \Box & \Diamond & \Box & \Diamond \end{array}$ 

 $\circ\, \, \circ\, \, \circ\,$ 000000000000 000000000000

 $\Box$   $\Box$ 

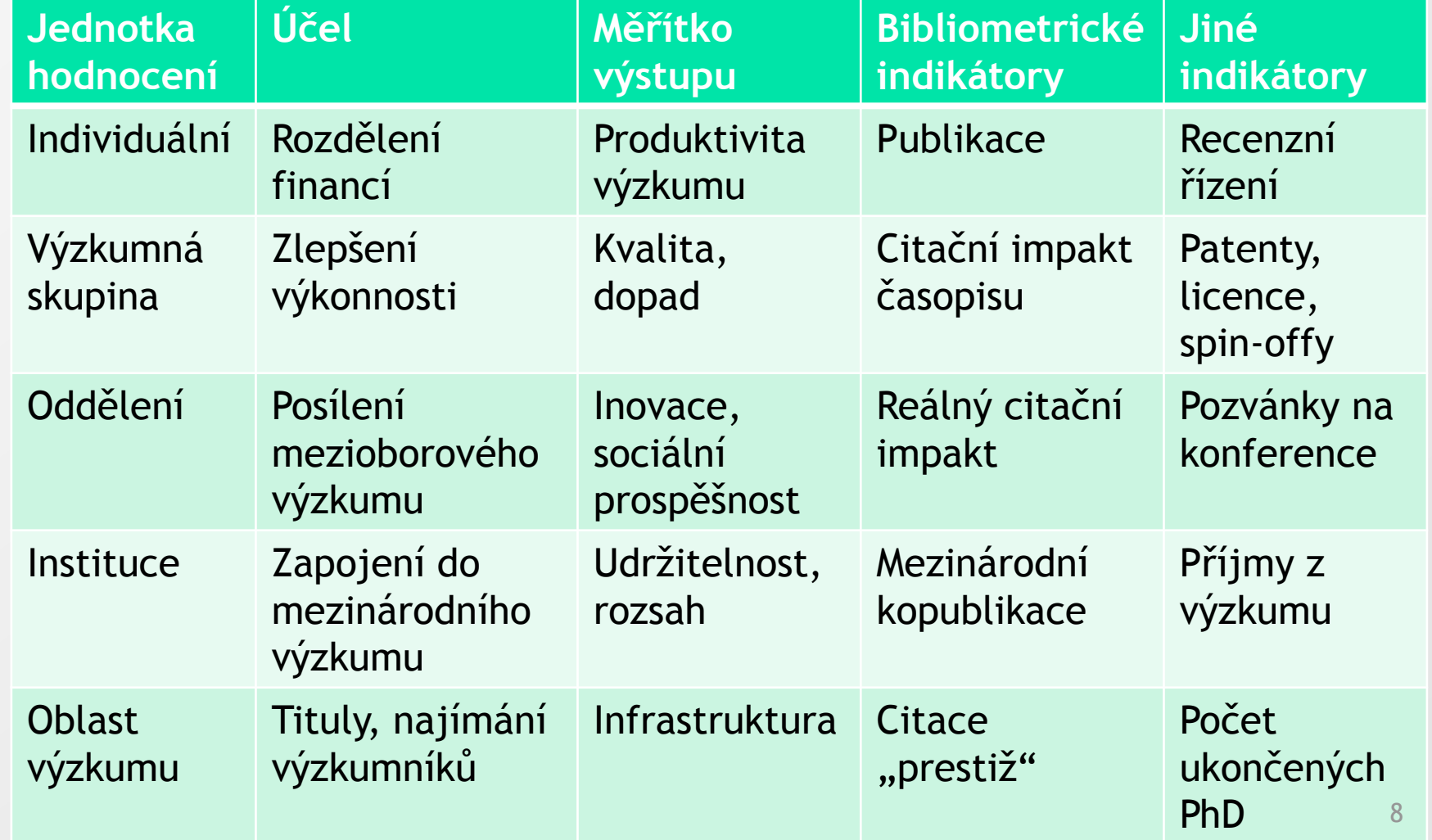

 $O D O D O D O D O D O D O D O$ 000000000000

000000000000

 $0 0 0 0 0 0 0 0 0 0 0 0 0$ 000000000000 0000000000 0000000000

## **Indikátory vhodné k jednomu účelu mohou být naprosto nevhodné v jiném kontextu**

Výběr indikátorů závisí na:

- Jaké jednotky hodnotíme ◙
- Jaké aspekty hodnotíme  $\boxed{2}$
- Proč se dané hodnocení dělá 図
- Hypotézách a předpokladech o stavu hodnoceného ⊠ systému

 $0 0 0 0 0 0 0 0 0 0 0 0 0$ 0 0 0 0 0 0 0 0 0 0 0 0 0  $0 0 0 0 0 0 0 0 0$ 000000000000  $0 0 0 0 0 0 0 0 0 0 0 0 0 0$ 

**MASARYKOVA UNIVERZITA** 

www.muni.cz

**Příklady hodnocení – č. 1 - nesprávné použití** (dle mého názoru)

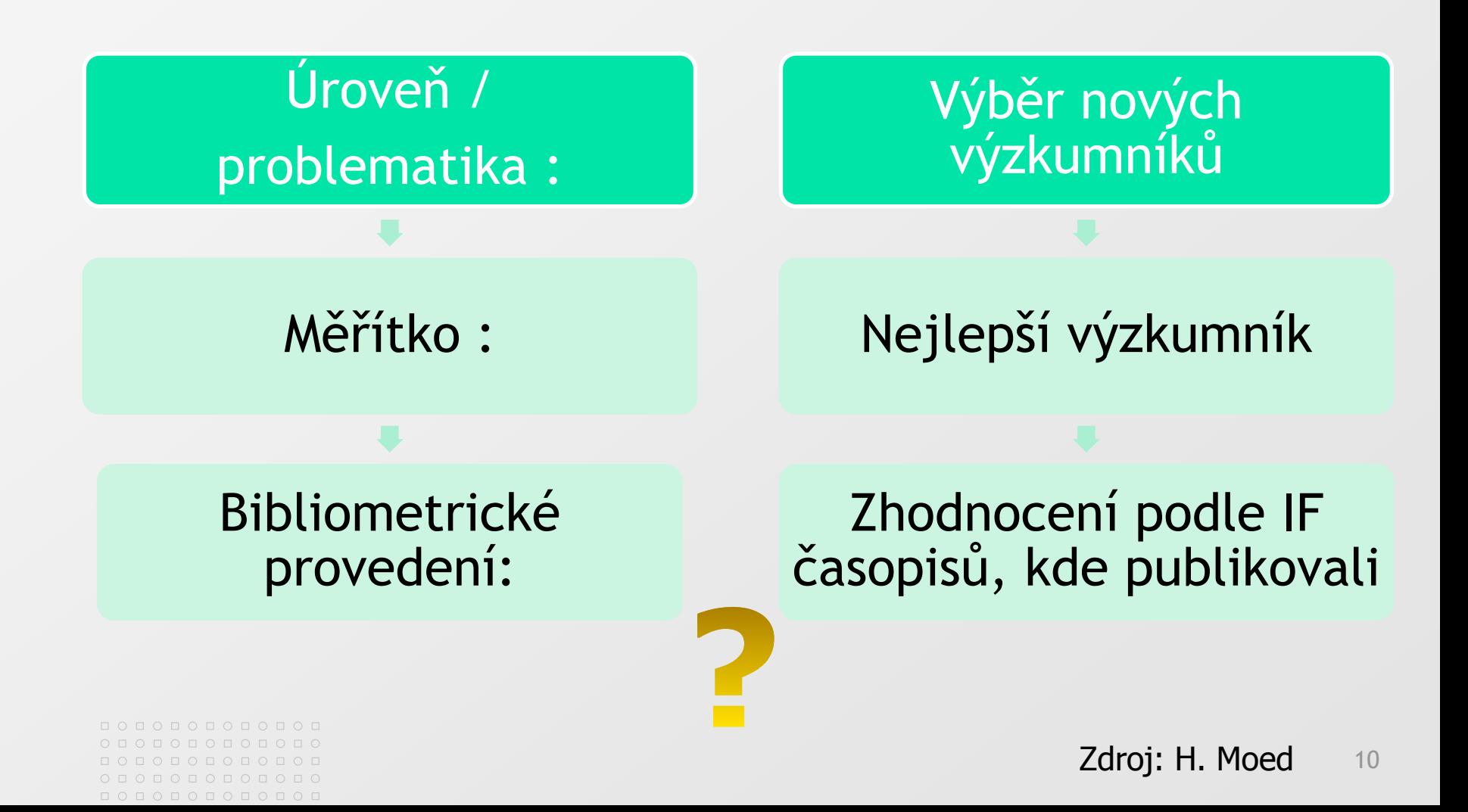

0 0 0 0 0 0 0 0 0 0 0 0 0 <u>попопопопопо</u>п О Д О Д О Д О Д О Д  $0 0 0 0 0 0 0 0 0 0 0$ O O O O O O O O O O O O  $0 0 0 0 0 0 0 0 0 0 0 0 0 0$ 

**MASARYKOVA UNIVERZITA** 

www.muni.cz

### **Příklady hodnocení – č. 2 - obhajitelné použití** (dle mého názoru)

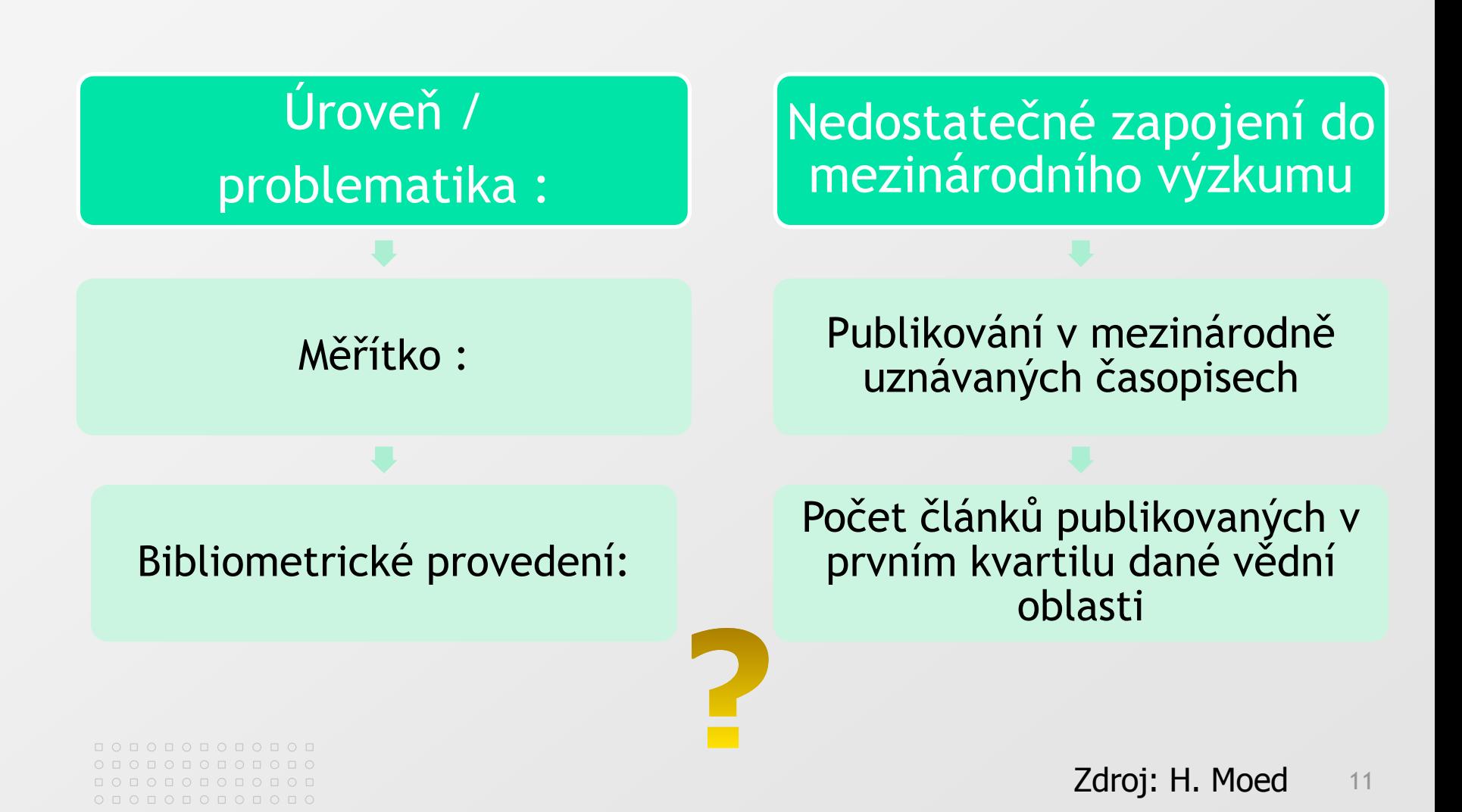

 $0&\verb|O|0&\verb|O|0&\verb|O|0&\verb|O|0&\verb|O|0&\verb|O|0&\verb|O|0&\verb|O|0&\verb|O|0&\verb|O|0&\verb|O|0&\verb|O|0&\verb|O|0&\verb|O|0&\verb|O|0&\verb|O|0&\verb|O|0&\verb|O|0&\verb|O|0&\verb|O|0&\verb|O|0&\verb|O|0&\verb|O|0&\verb|O|0&\verb|O|0&\verb|O|0&\verb|O|0&\verb|O|0&\verb|O|0&\verb|O|0&\verb|O|0&\$ <u>попопопопопо</u>п О Д О Д О Д О Д О Д  $0 0 0 0 0 0 0 0 0 0 0$ O O O O O O O O O O O O  $0 0 0 0 0 0 0 0 0 0 0 0 0$ 

**MASARYKOVA UNIVERZITA** 

www.muni.cz

### **Příklady hodnocení – č. 3 - obhajitelné použití** (dle mého názoru)

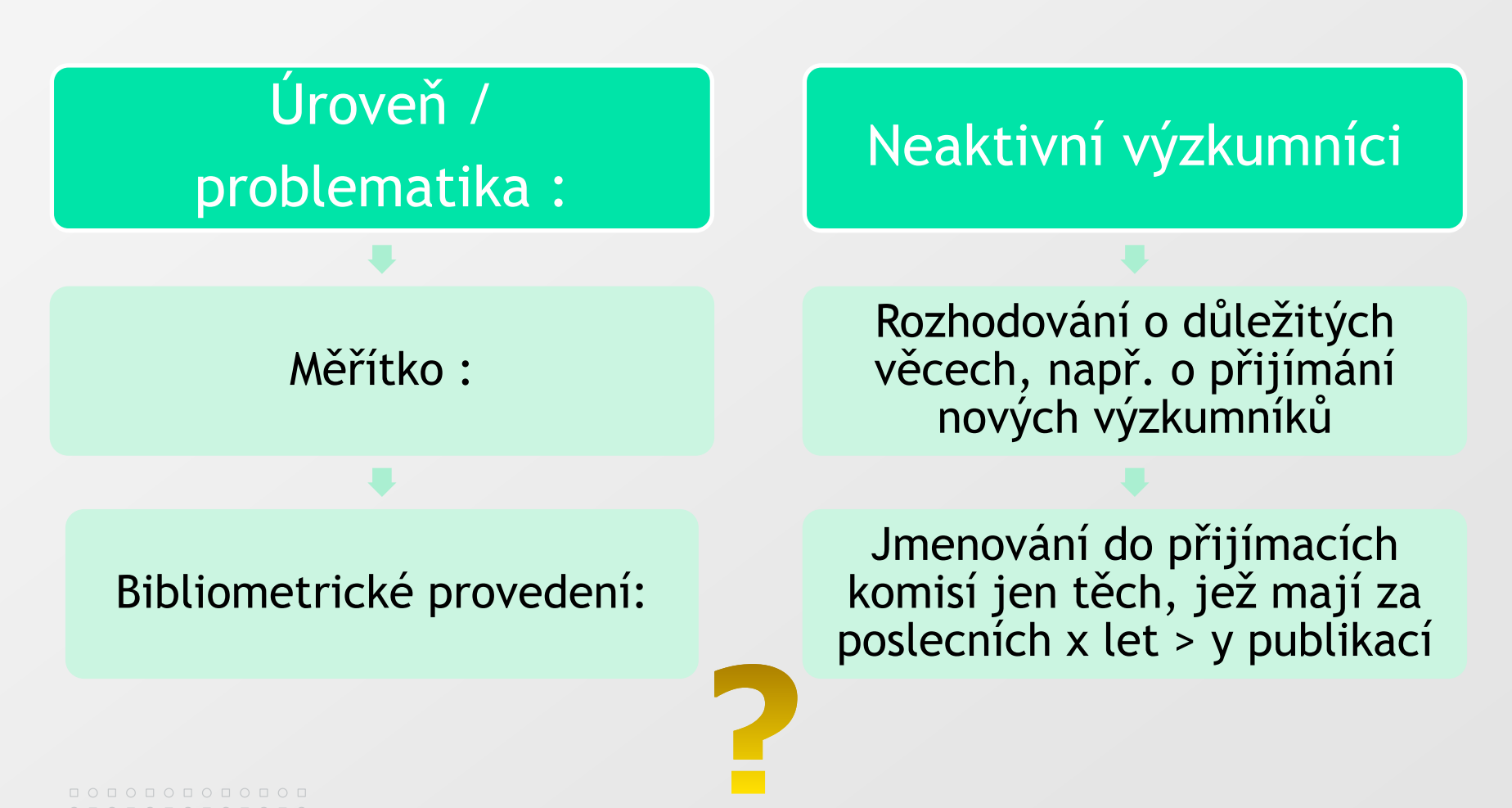

0 0 0 0 0 0 0 0 0 0 0 0 0  $0 0 0 0 0 0 0 0 0$  $0 0 0 0 0 0 0 0 0 0 0$ 000000000000  $0 0 0 0 0 0 0 0 0 0 0 0 0 0$ 

**MASARYKOVA UNIVERZITA** 

www.muni.cz

**Příklady hodnocení – č. 4 - obhajitelné použití** (dle mého názoru)

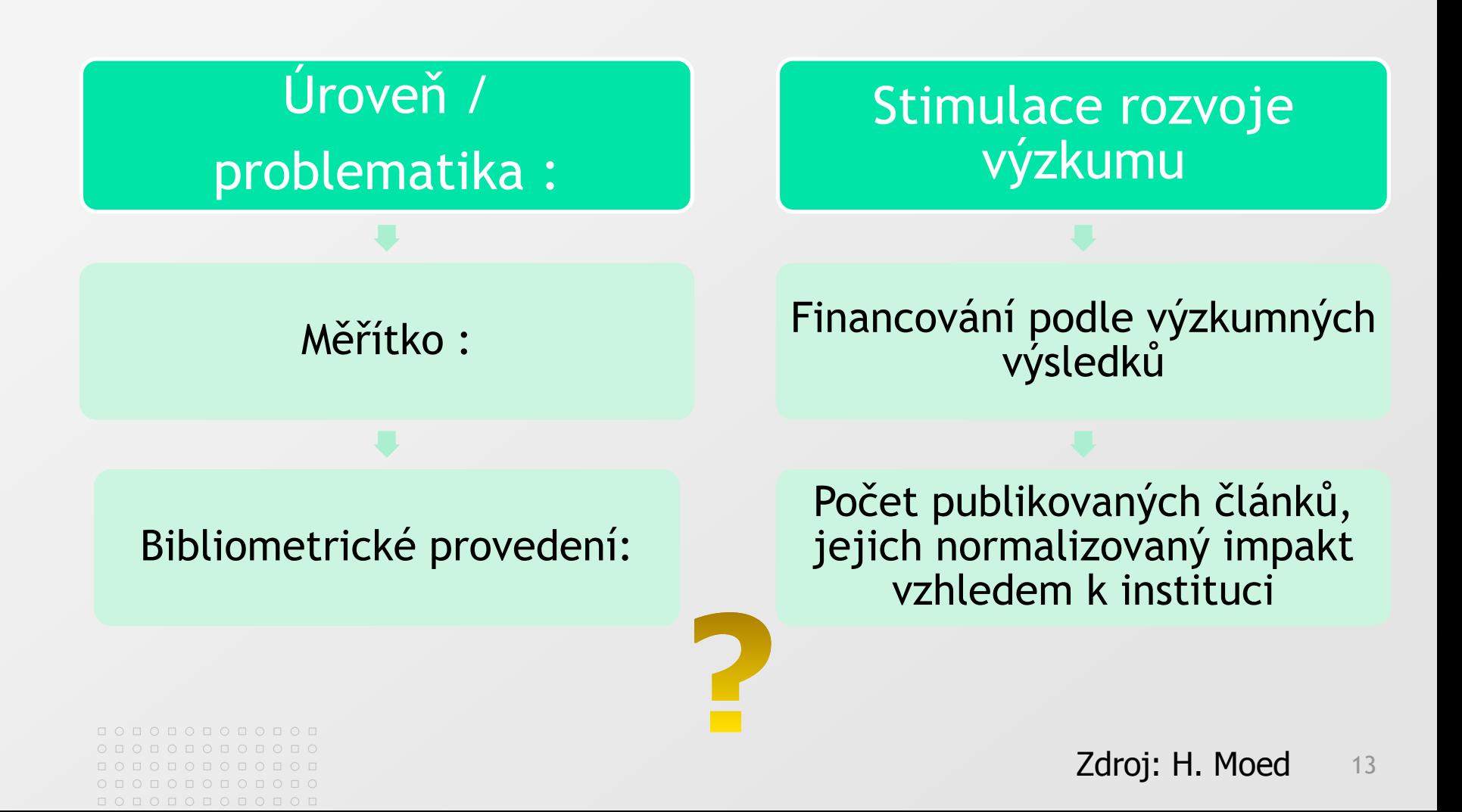

## **Zdroje dat pro bibliometrii**

- Hlavní citační databáze (citační rejstříky)
	- Web of Science a časopisecké rejstříky Journal Citation Reports (Thomson Reuters)
	- Scopus (Elsevier)
- Další zdroje
	- Google Scholar
	- **■** Citeseer
	- Chorvatský citační rejstřík
	- Indický citační rejstřík

#### MASARYKOVA UNIVERZITA

### $0 0 0 0 0 0 0 0 0 0 0 0 0$

<u>попопопопо</u>п

<u>ПОПОПОПОГ</u>

 $0 0 0 0 0 0 0 0 0 0 0$ 000000000000

### **Web of Science**

- 50. / 60. léta 20. století Eugene Garfield definuje citační rejstříky, impakt faktor a zakládá Institute of Scientific Information
- 90. léta 20. století vytvoření nejprve počítačové verze rejstříků, poté v r. 1997 online databáze Web of Science, později v r. 2001 platforma Web of Knowledge
- Dnes 58 milionů záznamů, 13 000 časopisů
- Producent Thomson Reuters

#### 000000000000  $0 0 0 0 0 0 0 0 0 0 0 0 0$ 000000000000

 $0 0 0 0 0 0 0 0 0 0 0 0 0$ 0 0 0 0 0 0 0 0 0 0 0 0  $0 0 0 0 0 0 0 0$  $0 0 0 0 0 0 0 0 0 0$ 

### **Web of Science**

- Rejstříky  $\geq$ 
	- Science Citation Index Expanded 8 500 časopisů ze 150 oborů
	- Social Science Citation Index 3 000 časopisů z 55 oborů
	- Art and Humanities Citation Index 1 700 časopisů
	- Book Citation Index 30 000 knih
	- Conference Proceedings Citation Index
	- Lokální rejstříky
- Další databáze

## **Web of Science prakticky**

- Základní přehled
	- Vyhledávání
	- **Práce se záznamem**
	- Analýza výsledků
	- Alerty
	- Journal Citation Reports

 $0 0 0 0 0 0 0 0 0 0 0 0 0$ 

000000000000

О Д О Д О Д О Д О Е

 $0 0 0 0 0 0 0 0 0 0$ O O O O O O O O O O O O

## **Web of Science prakticky – vědec (knihovník, administrativní pracovník)**

- V jakém časopise publikovat? ⊠
- Grant, CV, docentura
	- Jak vyhledám své záznamy?
	- Jak zjistím jejich citovanost?
	- Jak si data z WoS přeberu?
- Přehled o tématu
- Zůstat v obraze alerty
- Sběr publikační činnosti pro hodnocení vědy  $\boxed{\circlearrowright}$
- Propojení na další nástroje (JCR, Endnote, ResearcherID, 図 atd.)

 $O D O D O D O D O D O D O D O$ 000000000000

 $\begin{array}{cccccccccccccc} \Box & \Diamond & \Box & \Diamond & \Box & \Diamond & \Box & \Diamond & \Box & \Diamond & \Box \end{array}$ 

 $0 0 0 0 0 0 0 0 0 0 0 0 0$ 000000000000 0000000000 0000000000

## **Web of Science prakticky – Journal Citation Reports**

- Rozdělení na typy rejstříků  $\vert \cdot \rangle$
- Co rok, to jeden rejstřík ⊠
- Vyhledávání dle
	- **Roku**
	- Země
	- Oboru
	- Specifického časopisu (název, ISSN, zkrácený název)
- Detailní informace o časopise
	- **■** Popis
	- **Indikátory**

**E Zařazení do oboru, pozice (kvartily)** 

### **Impakt faktor a jeho použití**

- Řada nevýhod  $\rightarrow$  motor rozvoje dalších indikátorů  $\rightarrow$
- Kalkulace  $\overline{\mathcal{D}}$

Citace všech dokumentů

Počet citovatelných dokumentů

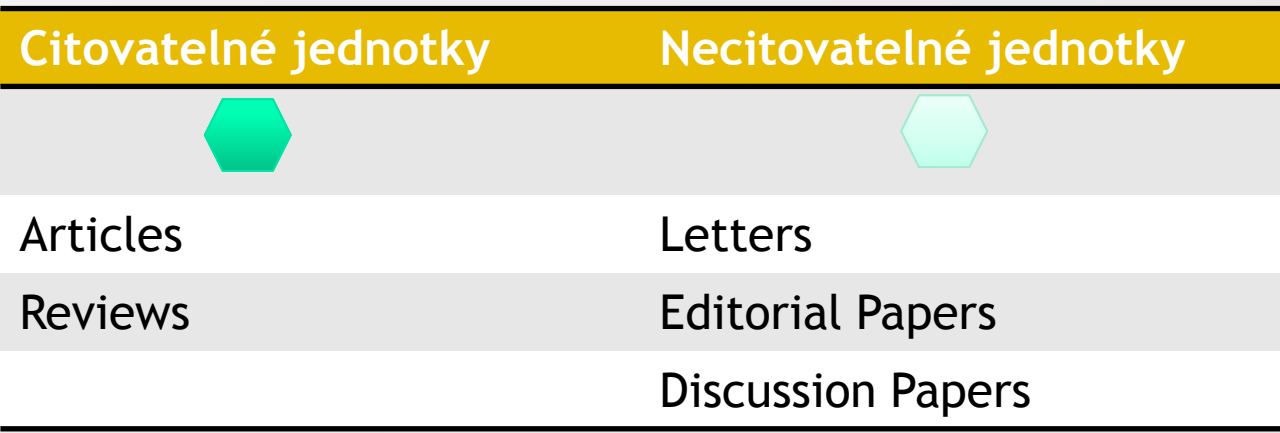

## **Impakt faktor a jeho použití – volné citace**

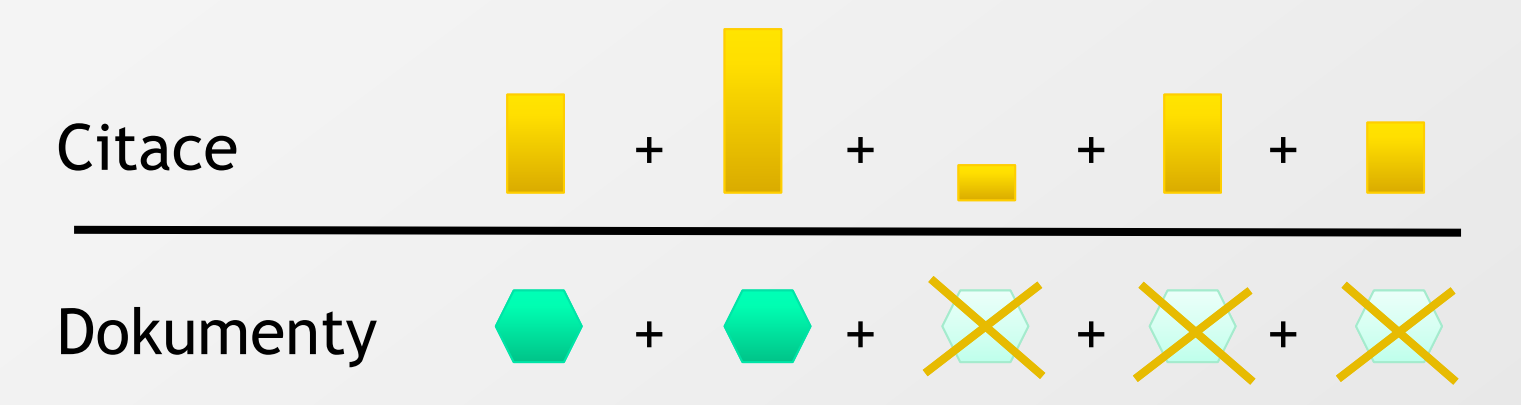

Volné citace č. 2:

- Šéfredaktor časopisu cituje v editorialu články z časopisu

#### **Zdroj: H. Moed** 21

 $\circ\, \, {\mathop{\cup}}\, \, {\mathop{\cup}}\, \, {\mathop{\$ 000000000000  $\circ\,\textcolor{red}{\circ}\,\textcolor{red}{\circ}\,\textcolor{red}{\circ}\,\textcolor{red}{\circ}\,\textcolor{red}{\circ}\,\textcolor{red}{\circ}\,\textcolor{red}{\circ}$  $\cap$   $\Box$  $0 0 0 0 0 0 0 0 0 0 0$  $\begin{array}{cccccccccccccc} \Box & \Diamond & \Box & \Diamond & \Box & \Diamond & \Box & \Diamond & \Box & \Diamond & \Box \end{array}$  $0 0 0 0 0 0 0 0 0 0 0 0 0$ 

#### MASARYKOVA UNIVERZITA

### **Impakt faktor - Gerontology journal**

Zdroj: H. Moed

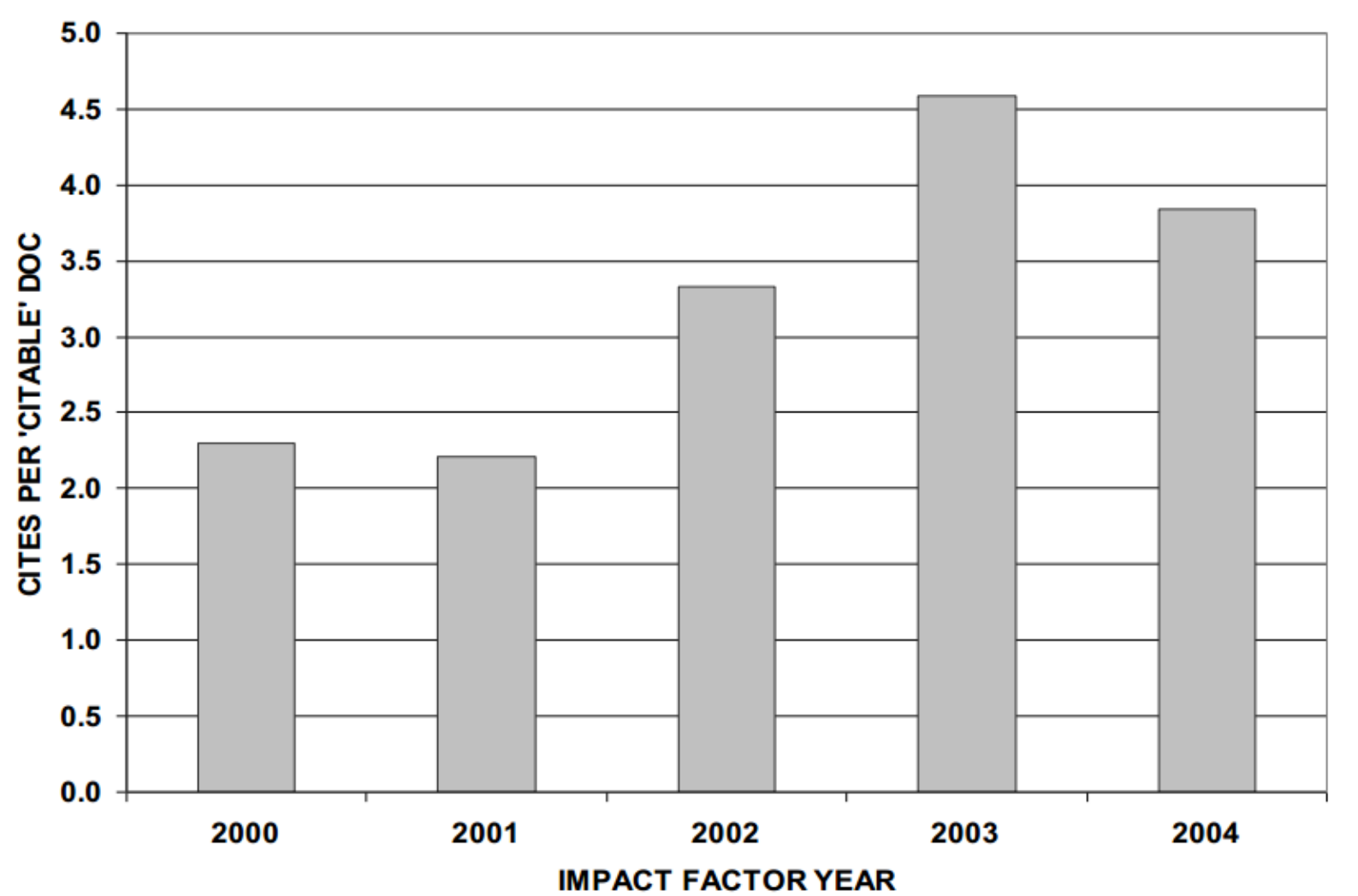

www.muni.cz

## **Impakt faktor - Gerontology journal - dekompozice**

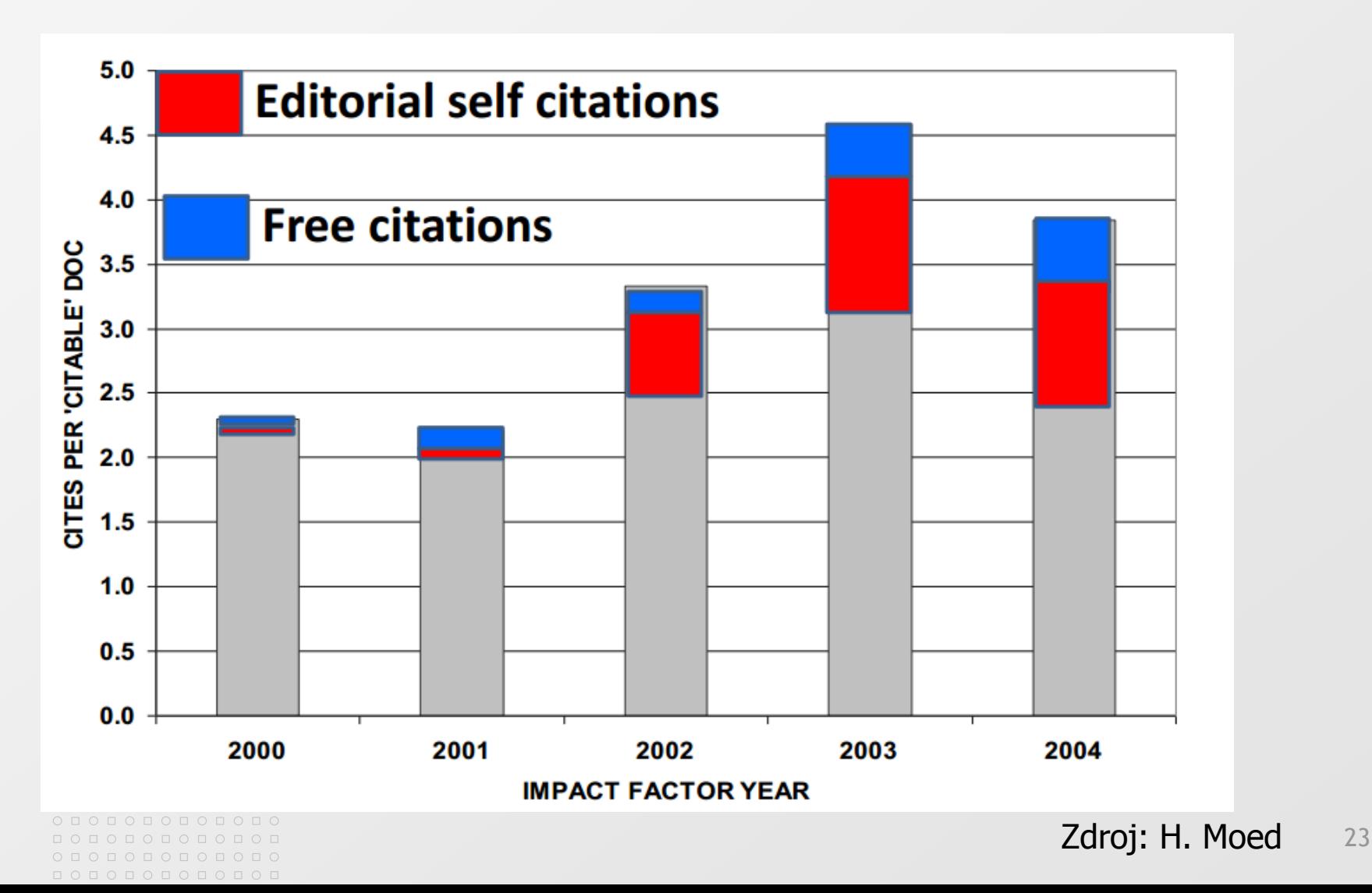

#### **MASARYKOVA UNIVERZITA**

## **Scopus**

 $\circ\, \, {\mathop{\cup}}\, \, {\mathop{\cup}}\, \, {\mathop{\$ 000000000000  $\begin{array}{cccccccccccccc} \Box & \Diamond & \Box & \Diamond & \Box & \Diamond & \Box & \Diamond & \Box & \Diamond \end{array}$ 0000000000

000000000000  $0 0 0 0 0 0 0 0 0 0 0 0 0 0$ 000000000000

- 58 milionů záznamů, 22 000 časopisů  $\Delta$
- Producent Elsevier  $\vert \cdot \rangle$
- Spuštěn v r. 2004
- Obsahuje všechny obory, hlavní rozdělení má 27  $\boxed{\geq}$ kategorií
- Author ID, Affiliation ID

## **Scopus prakticky**

- Základní přehled
	- Vyhledávání
		- Rejstříky autorů, institucí (propojení na ORCID)
	- **Práce se záznamem**
	- Analýza výsledků
	- Alerty
	- Scopus Title List  $\vert \cdot \rangle$

# **Scopus prakticky – vědec (knihovník, administrativní pracovník)**

- V jakém časopise publikovat? ◙
- Grant, CV, docentura
	- Jak vyhledám své záznamy?
	- Jak zjistím jejich citovanost?
	- Jaký mám H-Index?
	- Jak si data ze Scopus přeberu?
- Přehled o tématu
- Zůstat v obraze alerty
- Propojení na další nástroje  $\boxed{\circlearrowright}$

 $\circ\, \, {\mathop{\text{\rm o}}\nolimits\,} \, \, {\mathop{\text{\rm o}}\nolimits\,} \, {\mathop{\text{\rm o}}\nolimits\,} \, {\mathop{\text{\rm o}}\nolimits\,} \, {\mathop{\text{\rm o}}\nolimits\,} \, {\mathop{\text{\rm o}}\nolimits\,} \, {\mathop{\text{\rm o}}\nolimits\,} \, {\mathop{\text{\rm o}}\nolimits\,}$ 0 0 0 0 0 0 0 0 0 0 0 0 0 0000000000  $0 1 0 1 0 1 0 1 0 1 0 1$ 

000000000000  $O D O D O D O D O D O D O D O$ 

### **MASARYKOVA UNIVERZITA**

#### 000000000000

 $\circ\, \, {\mathop{\cup}}\, \, {\mathop{\cup}}\, \, {\mathop{\$ 000000000000  $\circ\texttt{ \textcolor{blue}{01}} \circ \texttt{ \textcolor{blue}{01}} \circ \texttt{ \textcolor{blue}{01}} \circ \texttt{ \textcolor{blue}{01}} \circ \texttt{ \textcolor{blue}{01}}$ 000000000000

000000000000

### **Další využití**

- Změna oborového profilu (státu, instituce)  $\geq$
- Vytváření virtuálních týmů ◙
- Analýza spolupráce  $\geq$
- Analýza silných stránek  $\boxed{\geq}$
- **Srovnání**

## **Srovnání Web of Science a Scopus**

- Pokrytí časopisů (množství, geografické a jazykové  $\Rightarrow$ pokrytí)
- Zahrnutí knih
- **Oborové třídění**
- Uživatelské rozhraní
- Indikátory  $\vert \cdot \rangle$
- Retrospektiva citačních dat  $\boxed{5}$
- Volná dostupnost dat  $\overline{\mathbb{R}}$
- **Aktualizace**

### **Oborové rozdíly**

 $\circ\, \, {\mathop{\text{\rm o}}\nolimits\,} \, \, {\mathop{\text{\rm o}}\nolimits\,} \, {\mathop{\text{\rm o}}\nolimits\,} \, {\mathop{\text{\rm o}}\nolimits\,} \, {\mathop{\text{\rm o}}\nolimits\,} \, {\mathop{\text{\rm o}}\nolimits\,} \, {\mathop{\text{\rm o}}\nolimits\,} \, {\mathop{\text{\rm o}}\nolimits\,}$ 0 0 0 0 0 0 0 0 0 0 0 0 0  $\circ\, \circ\, \circ\, \circ\, \circ\, \circ\, \circ\, \circ\, \circ$  $0 0 0 0 0 0 0 0 0$ 

000000000000  $0 0 0 0 0 0 0 0 0 0 0 0 0$ 

- Největším problémem bibliometrie jsou oborové rozdíly. ◙ Obory se vzájemně odlišují
	- Výstupy
	- Počty výstupů v dané časové periodě
	- Počty uváděných referencí
	- **E** Způsobem spolupráce
	- Zvyklostmi v uvádění autorů
- **Důsledek** 
	- Podle typu oborů vědci vykazují zcela odlišné počty citací
- Řešení normalizace, normalizované metriky  $\boxed{\circ}$

www.muni.cz

#### **MASARYKOVA UNIVERZITA**

 $0 0 0 0 0 0 0 0 0 0 0 0 0$ 

 $\circ\, \, {\mathop{\cup}}\, \, {\mathop{\cup}}\, \, {\mathop{\$  $\begin{array}{cccccccccccccc} \Box & \Diamond & \Box & \Diamond & \Box & \Diamond & \Box & \Diamond & \Box & \Diamond & \Box \end{array}$  $\circ\,\textcolor{red}{\mathsf{O}}\,\textcolor{red}{\mathsf{O}}\,\textcolor{red}{\mathsf{O}}\,\textcolor{red}{\mathsf{O}}\,\textcolor{red}{\mathsf{O}}\,\textcolor{red}{\mathsf{O}}\,\textcolor{red}{\mathsf{O}}\,\textcolor{red}{\mathsf{O}}\,\textcolor{red}{\mathsf{O}}$ 

 $0 0 0 0 0 0 0 0 0 0 0 0$ 000000000000

### **Komentář k hodnocení sociálních věd – 3 klastry**

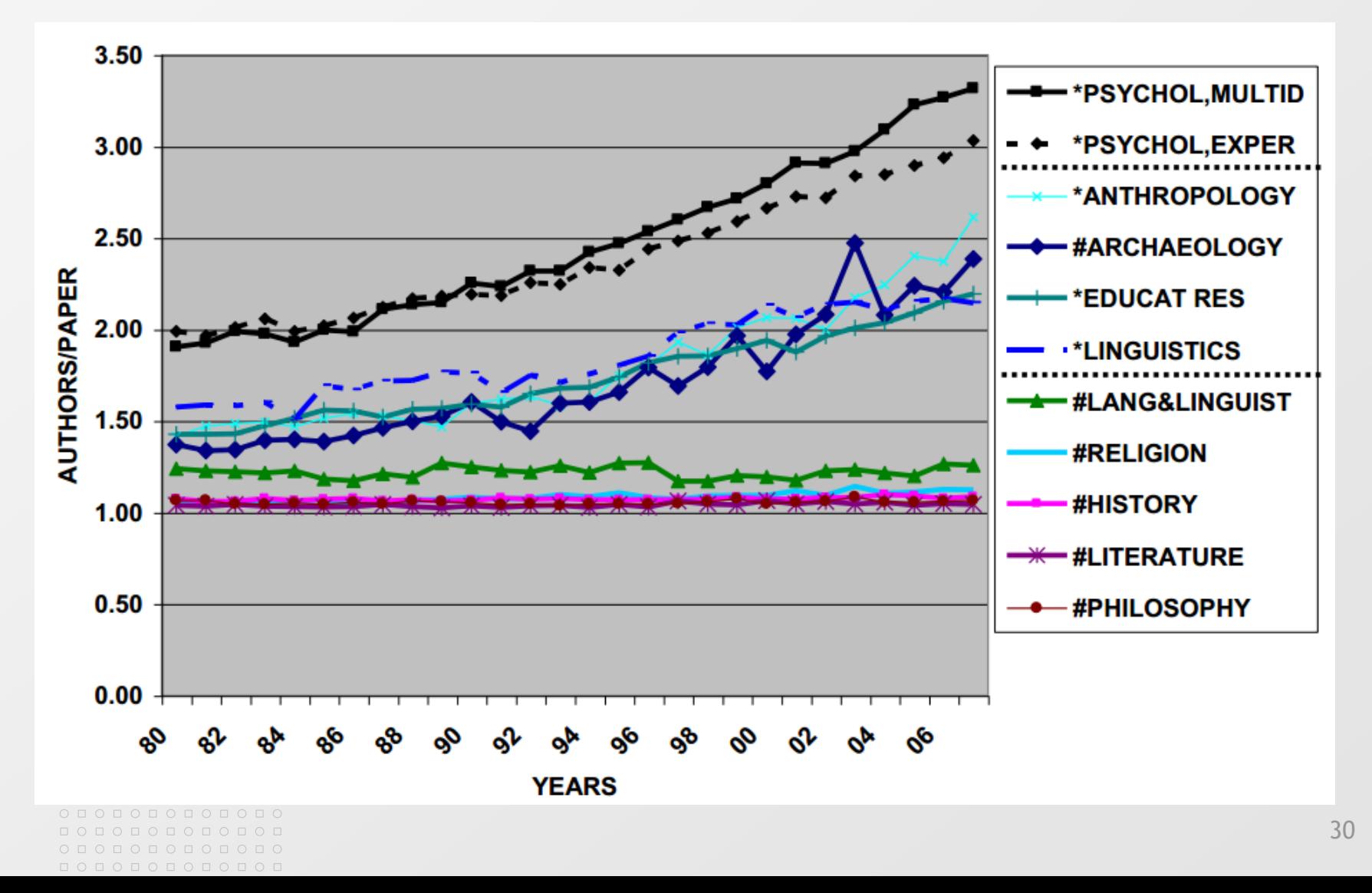

#### 0000000000  $\circ\texttt{p} \circ \texttt{p} \circ \texttt{p} \circ \texttt{p} \circ \texttt{p} \circ \texttt{p}$  $0 0 0 0 0 0 0 0 0$  $0 0 0 0 0 0 0 0 0 0 0 0 0 0$

## **Příklad oborových rozdílů**

- 1. Najděte ve Web of Science nejlepší časopisy dle impakt faktoru v oboru Agriculture, Multidisplinary a Cell Biology a porovnejte jejich hodnoty.
- 2. Najděte ve Web of Science obory, u kterých je 5 letý IF vyšší než dvouletý.
- 3. Srovnejte české časopisy s vysokým IF podle jiných indikátorů (ve Scopus, dle SJR-SNIP)
- 4. Najděte ve Scopus vědce z Masarykovy univerzity. Z jakých oborů jsou ti, jež nejvíce publikují? Jaký mají počet citací a referencí v článcích? Podívejte se dále na vědce z oblasti matematiky. Jaký je počet referencí a citací u těchto článků?

# **Nové směry hodnocení v rámci bibliometrie**

Čtenářské / Uživatelské statistiky

- Big data  $\geq$
- Autor vs. Čtenář
- Počet citací vs. počet stažení plného textu
- Stažení je neformální použití  $\geq$
- Vzájemná korelace?
	- Silnější v STM

## **Další nástroje a portály**

- Google Scholar  $\vert \cdot \rangle$
- Microsoft Academic Search  $\vert \cdot \rangle$
- SciMago Journal Rank
- Eigenfactor ◙
- Altmetrics
- Komerční 冈
	- Incites od Thomson Reuters
	- SciVal od Elsevier

#### $\circ\, \, {\mathop{\cup}}\, \, {\mathop{\cup}}\, \, {\mathop{\$  $\begin{array}{cccccccccccccc} \Box & \Diamond & \Box & \Diamond & \Box & \Diamond & \Box & \Diamond & \Box & \Diamond & \Box \end{array}$  $\begin{array}{ccccccccccccc} \textbf{O} & \textbf{O} &$ 00000000  $O$   $D$ 000000000000

000000000000

#### MASARYKOVA UNIVERZITA

# **Děkuji za pozornost.**

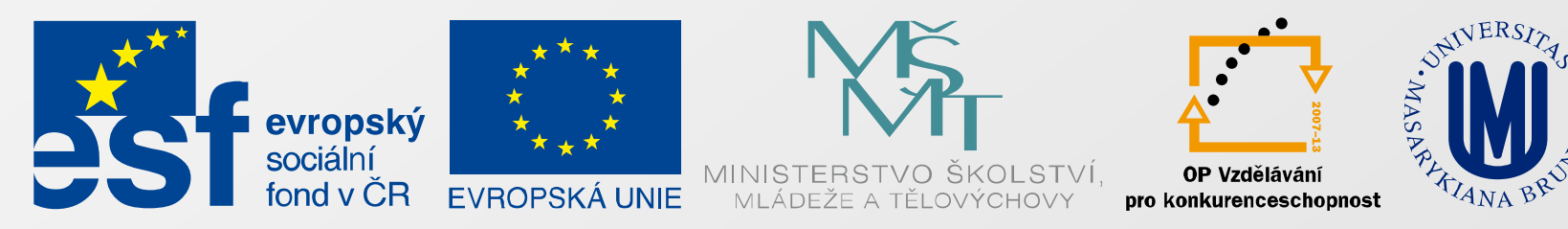

### INVESTICE DO ROZVOJE VZDĚLÁVÁNÍ

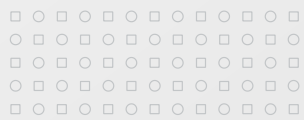